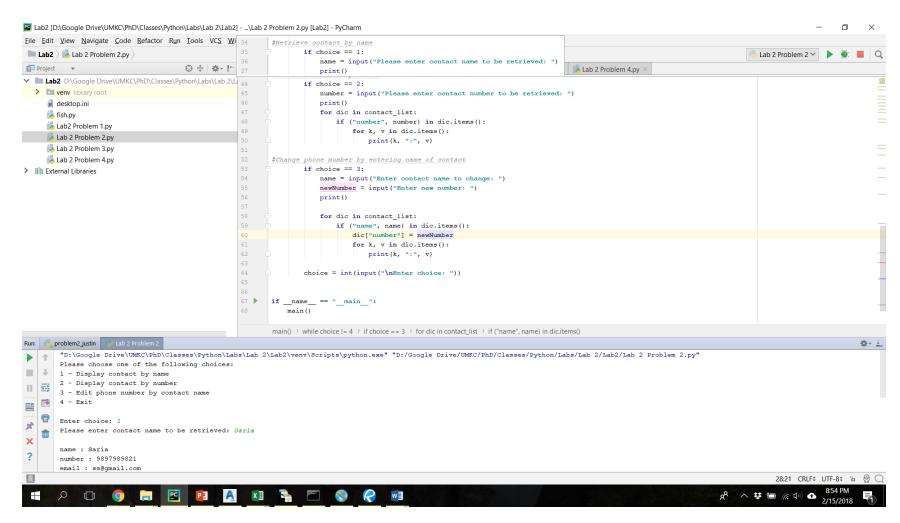

Figure 2 Screenshot Illustrating the Phone List Program